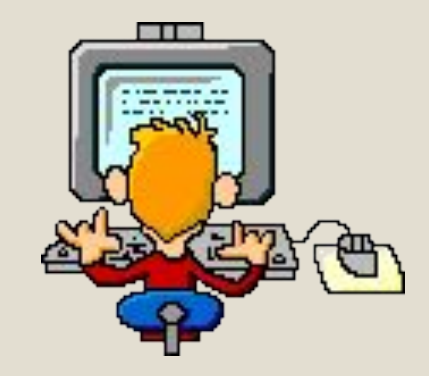

## Алфавитный подход к определению количества информации

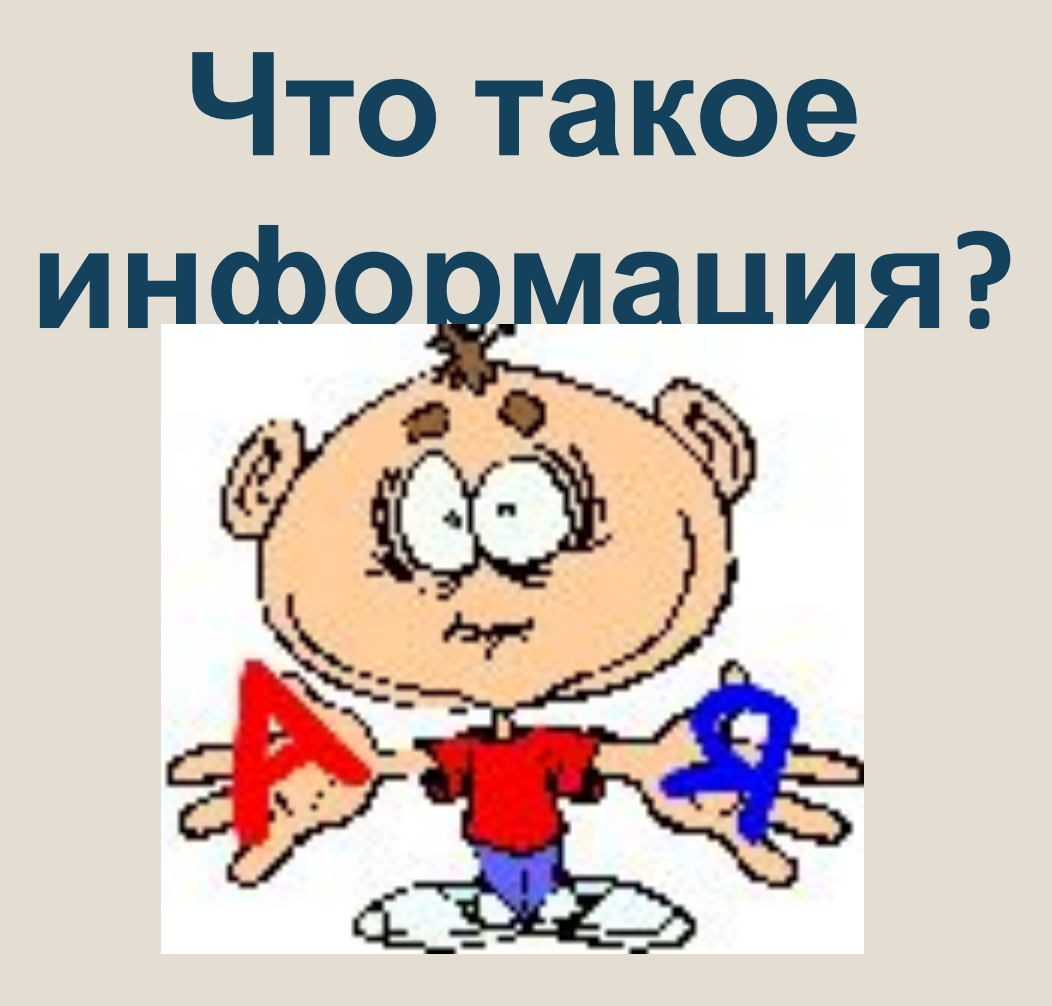

## **Любое ли сообщение**

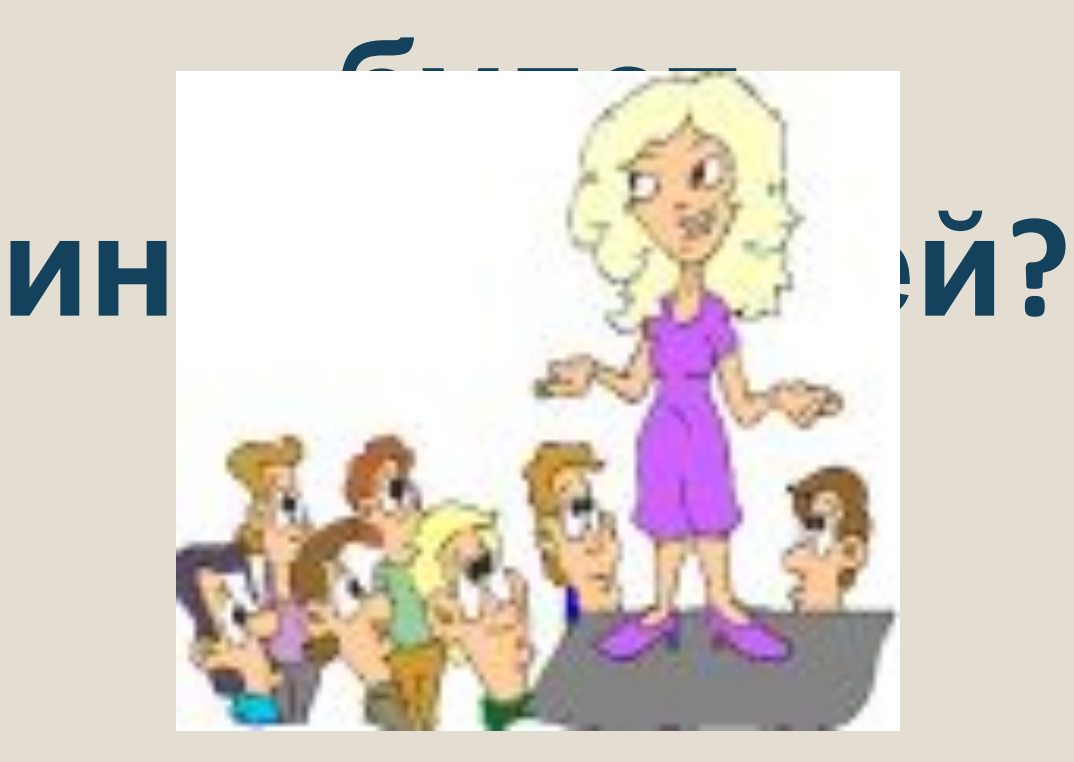

# **Содержит ли данное сообщение информацию?**

**Какая из последовательностей** а) байт, КИЛ 663 ИР, Мегабайт, бит; б) килобайт, байт, бит, мегабайт; в) байт, мегабайт, килобайт, гигабайт; г) мегабайт, килобайт, гигабайт, байт; д) байт, килобайт, мегабайт, гигабайт.

### **На остановке «Кинотеатр Россия» останавливаются автобусы 2, 4,**

**8, 16 .**

### **К остановке подошел автобус**

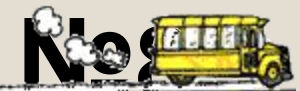

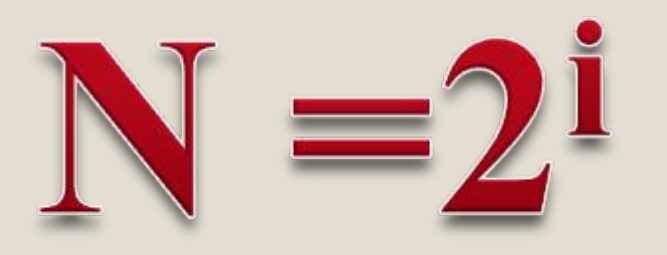

1 - количество информации одного из равновероятных исходов события

N - количество равновероятных событий

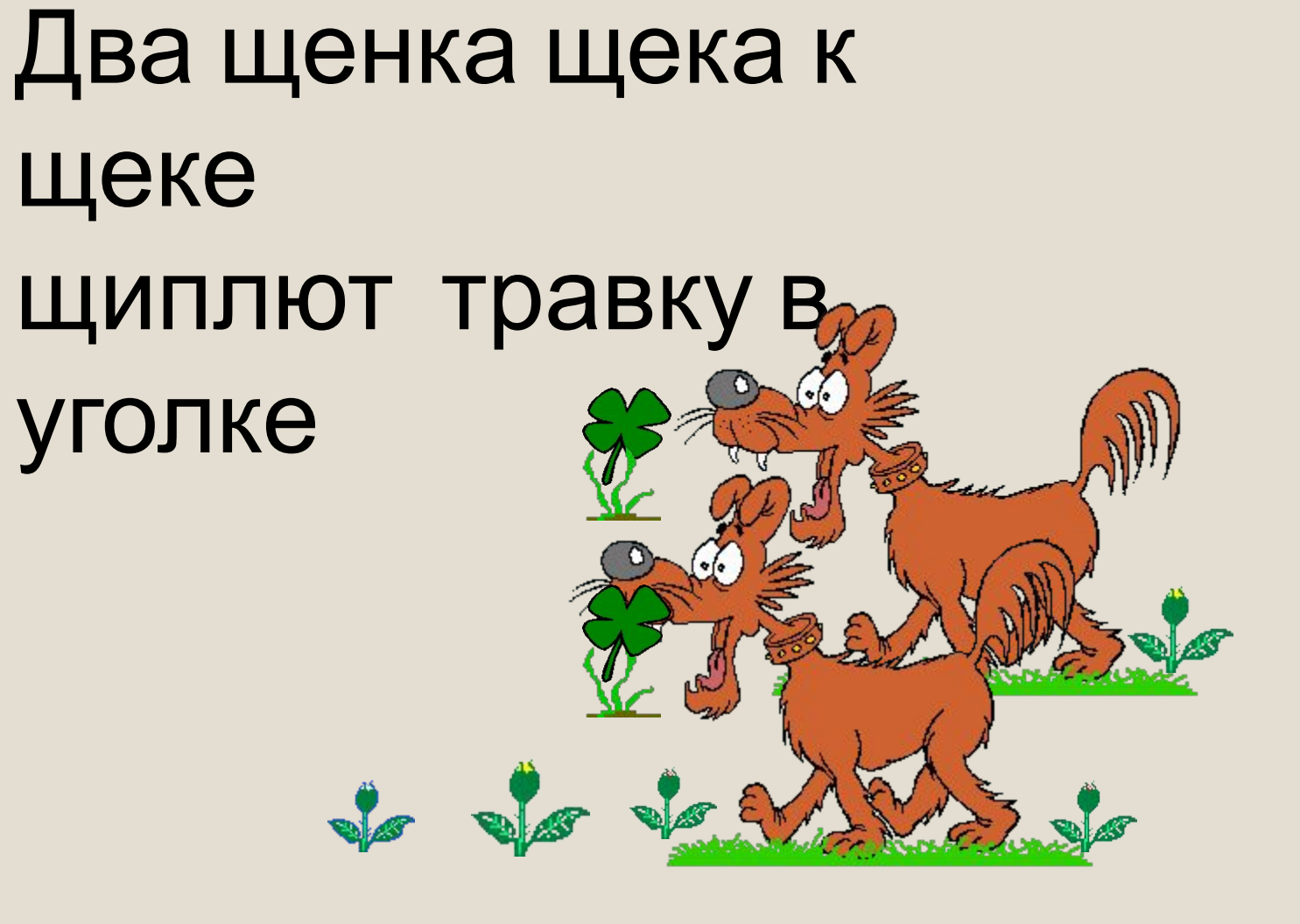

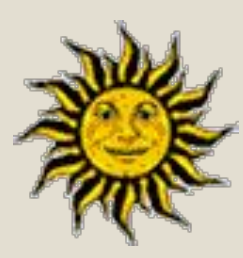

#### *Алфавит — множество*

#### *символов,*

*используемых при записи текста*

### *Мощность алфавита —*

*полное количество символов в алфавите*

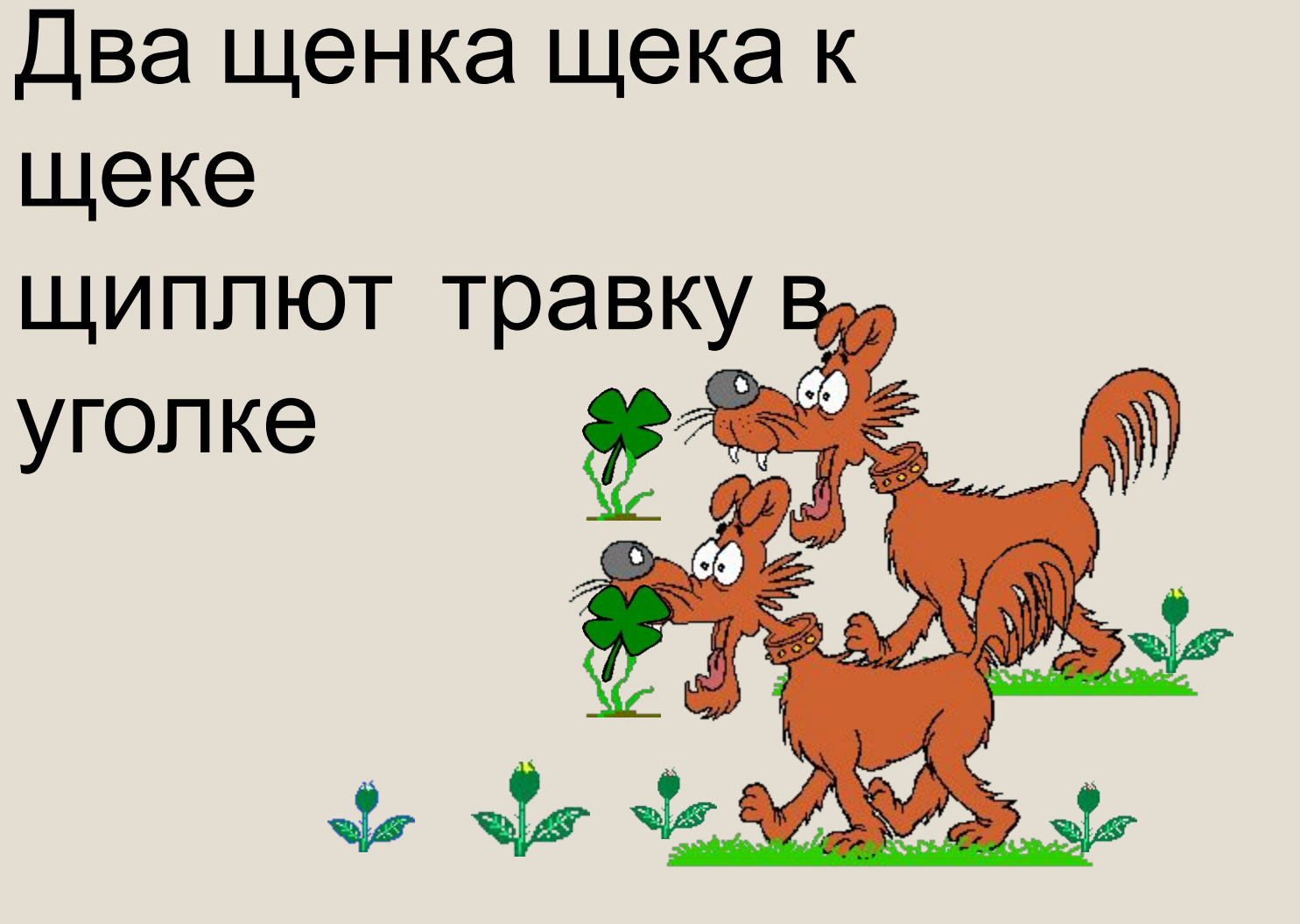

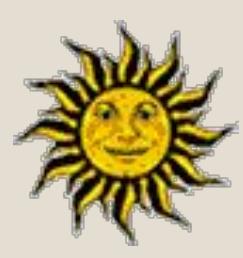

# $N = 2^i$

### N – мощность алфавита i – информационный вес символа

# **I = K \* i**

### К - количество символов в тексте

I - количество информации в

### Тексте ормационный вес символа

### **Задание 1.** Алфавит племени Мульти состоит из 8 букв.

**Какое количество информации несет одна буква этого алфавита? Слово, состоящее из пяти букв?** 

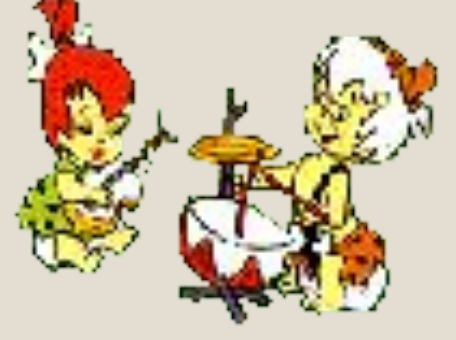

**Задание 2.** Сообщение, записанное буквами 64-х символьного алфавита, содержит 20 символов.

**Какой объем информации оно содержит?**

**Задание 3.** Для записи сообщения использовался 32-х символьный алфавит. Все сообщение занимает 4 страницы, на каждой странице по 30 строк, в каждой строке по 50 символов.

Какое количество информации в этом сообщении?

#### **Единицы измерения**

- **байт** *(bytе)* = **8** бит
- **Кб** (килобайт) = **1024** байта
- **Мб** (мегабайт) = **1024** Кб
- **Гб** (гигабайт) = **1024** Мб
- **Тб** (терабайт) = **1024** Гб
- **Пб** (петабайт) = **1024** Тб

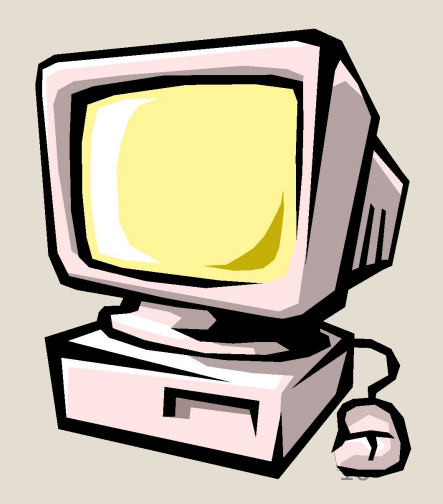

### **Задача 1.**

**Информационное сообщение объемом 1,5 Кбайта содержит 3072 символа.**

**Сколько символов содержит алфавит, при помощи которого записано это сообщение?**

### **Задача 2.**

**Книга, набранная с помощью компьютера, содержит 150 страниц, на каждой странице — 40 строк, в каждой строке — 60 символов.** 

**Каков объем информации в книге?**

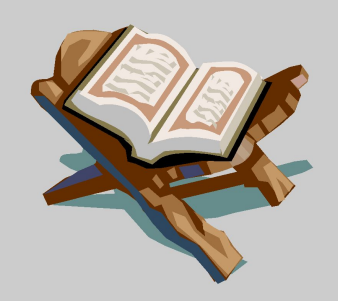

### **Задача 3.**

**Сообщение занимает 2 страницы и содержит 1/16 Кбайта информации. На каждой странице записано 256 символов.**

**Какова мощность использованного алфавита?**

### **Задача 4.**

**Подсчитайте, используя алфавитный подход к измерению информации, сколько бит информации содержится в тексте, заключенном в кавычки: «Кодирование информации с помощью знаковых систем». Учесть, что между словами ставится только один пробел и для кодирования информации используется кодировка Windows CP1251(таблица кодировки содержит 256 символов).**

### **Домашнее задание:**

- п. 1.3.3
- стр.32, задания 1.8-1.10

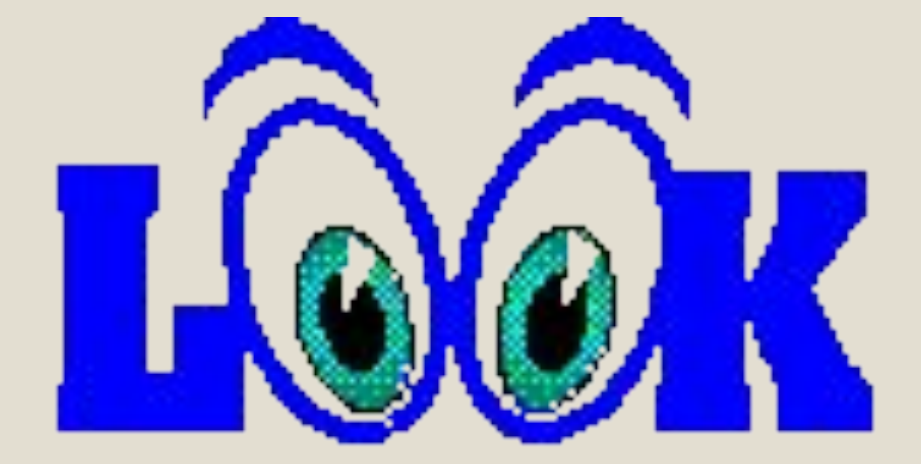